# Paraninfo UF0857 - Elaboración de documentos de texto

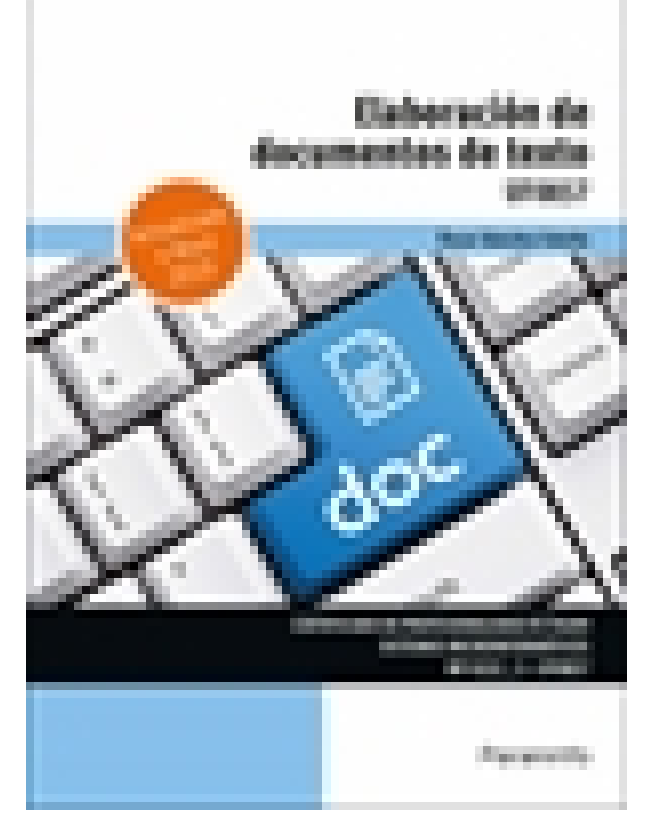

**Editorial:** Paraninfo **Autor:** ÓSCAR SÁNCHEZ ESTELLA **Clasificación:** Certificados Profesionales > Informática y Comunicaciones **Tamaño:** 17 x 24 cm. **Páginas:** 258 **ISBN 13:** 9788413672564 **ISBN 10:** 8413672562 **Precio sin IVA:** \$19990.00 **Precio con IVA:** \$19990.00 **Fecha publicacion:** 09/09/2022

# **Sinopsis**

Este manual se presenta actualizado a la versión Word 2019 e incorpora una gran propuesta de ejercicios prácticos para aprender haciendo.

Explica de forma detallada el funcionamiento del procesador de textos Microsoft Word 2019, enseña a crear documentos sencillos y otros de mayor complejidad mediante la utilización de plantillas, tablas de contenido y la combinación de correspondencia. Para dar una visión completa, la obra también descubre la integración de este programa con el resto de la familia Office: Excel, Access y PowerPoint.

Con un enfoque netamente práctico, ya que cada explicación viene acompañada de imágenes reales, gráficos y ejemplos ilustrativos, ayuda a comprender los porqués y a aprender practicando con actividades que completan el estudio de forma progresiva y enfocada a la realidad.

El contenido curricular se ajusta fielmente al establecido para la UF0857 Elaboración de documentos de texto, que forma parte del Módulo Formativo MF0222\_2 Aplicaciones microinformáticas, integrado a su vez en el certificado de profesionalidad IFCT0209 Sistemas microinformáticos, regulado por RD 628/2013, de 2 de agosto.

# Indice

## **1. Programa de tratamiento de textos**

- 1.1. Entrada y salida del programa
- 1.2. Descripción de la interfaz del procesador de texto
- 1.3. Ventana de documento
- 1.4. Barra de estado
- 1.5. Ayuda de la aplicación de tratamiento de textos
- 1.6. Uso de métodos de tecla abreviada
- 1.6.1. Métodos abreviados de teclado de uso frecuente
- 1.6.2. Métodos abreviados de teclado de la cinta

#### **2. Operaciones con el texto del documento**

- 2.1. Generalidades
- 2.1.1. Un paseo por el teclado
- 2.1.2. Carácter, línea y párrafo
- 2.2. Modo insertar texto, modo sobrescribir y borrado de caracteres
- 2.3. Desplazamiento del cursor
- 2.4. Diferentes modos de seleccionar texto
- 2.5. Opciones de copiar y pegar
- 2.5.1. Copiar
- 2.5.2. Cortar
- 2.5.3. Arrastrar
- 2.6. Uso y particularidades del portapapeles
- 2.6.1. Copiar formato
- 2.6.2. Pegado especial
- 2.7. Búsqueda y reemplazado de texto
- 2.8. Inserción de caracteres especiales
- 2.9. Inserción de ecuaciones
- 2.10. Inserción de fecha y hora
- 2.11. Deshacer y rehacer los últimos cambios

#### **3. Operaciones con archivos de la aplicación**

- 3.1. Creación de un nuevo documento
- 3.2. Apertura de un documento ya existente
- 3.3. Guardado de los cambios realizados en un documento
- 3.4. Duplicación de un documento
- 3.5. Cierre de un documento
- 3.6. Compatibilidad de los documentos de distintas versiones y aplicaciones
- 3.7. Manejo de la ficha Vista. Manejo de varios documentos

#### **4. Corrección del texto**

- 4.1. Elección de fuentes
- 4.2. Manejo de párrafos
- 4.3. Inserción de bordes y sombreados
- 4.4. Inserción de numeración y viñetas
- 4.5. Manejo de tabulaciones
- Ejercicios prácticos

## **5. Configuración y visualización de páginas**

- 5.1. Configuración de página
- 5.2. Visualización del documento
- 5.3. Inserción de encabezados y pies de página
- 5.4. Numeración de páginas
- 5.5. Creación de bordes de página
- 5.6. Inserción de saltos de página y de sección
- 5.6.1. Saltos de página
- 5.6.2. Saltos de sección
- 5.7. Inserción de columnas periodísticas
- 5.8. Inserción de notas al pie y al final

Ejercicios prácticos

## **6. Creación de tablas**

6.1. Inserción o creación de tablas en un documento

- 6.2. Movimiento dentro de una tabla
- 6.2.1. Desplazarse
- 6.2.2. Borrar
- 6.3. Edición dentro de una tabla
- 6.4. Selección de celdas, filas, columnas, tablas
- 6.5. Modificación del tamaño de filas y columnas
- 6.6. Modificación de los márgenes de las celdas
- 6.7. Aplicación de formato a una tabla
- 6.8. Cambio de la estructura de una tabla
- 6.9. Otras opciones interesantes de tablas
- 6.9.1. Cambiar la dirección del texto
- 6.9.2. Ordenar
- 6.9.3. Fórmulas
- 6.9.4. Convertir texto en tabla
- 6.9.5. Convertir tabla en texto
- Ejercicios prácticos

## **7. Corrección de textos**

- 7.1. Selección del idioma
- 7.2. Corrección de textos
- 7.3. Corrección gramatical
- 7.4. Empleo de las opciones de ortografía y gramática
- 7.5. Uso del diccionario personalizado
- 7.6. Autocorrección
- 7.7. Elección de sinónimos
- 7.8. Manejo del traductor
- Ejercicios prácticos

## **8. Impresión de documentos**

- 8.1. Impresión
- 8.2. Configuración de la impresora

## **9. Creación de sobres, etiquetas y documentos modelo**

9.1. Creación del documento modelo para envío masivo:

cartas, sobres, etiquetas o mensajes de correo electrónico

9.2. Selección de destinatarios mediante creación o utilización de archivos de datos

9.3. Creación de sobres y etiquetas, opciones de configuración

9.3.1. Sobres

9.3.2. Etiquetas 9.4. Combinación de correspondencia: salida a documento, impresora o correo electrónico 9.5. Reglas en la combinación de correspondencia Ejercicios prácticos

#### **10. Inserción de imágenes y autoformas**

- 10.1. Desde un archivo
- 10.2. Empleando imágenes en línea
- 10.3. Utilizando el portapapeles
- 10.4. Ajuste de imágenes con el texto
- 10.5. Mejora de imágenes
- 10.5.1. Quitar fondo
- 10.5.2. Correcciones
- 10.5.3. Color
- 10.5.4. Efectos artísticos
- 10.5.5. Comprimir imágenes
- 10.5.6. Marco de imagen
- 10.5.7. Efectos de la imagen
- 10.5.8. Diseño de imagen
- 10.6. Inserción y operaciones con formas elaboradas
- 10.7. Cuadros de texto, inserción y modificación
- 10.8. Inserción de WordArt
- 10.9. SmartArt
- 10.10. Inserción de letra capital
- Ejercicios prácticos

#### **11. Creación de estilos**

- 11.1. Estilos estándar
- 11.2. Asignación, creación, modificación y borrado de estilos
- 11.3. Creación de índices (tabla de contenido)

Ejercicios prácticos

#### **12. Manejo de plantillas y asistentes**

12.1. Utilización de plantillas de la ficha Archivo 12.2. Creación, guardado y modificación de plantillas de documento Ejercicios prácticos

#### **13. Trabajo con documentos largos**

- 13.1. Creación de tablas de contenidos, tablas de ilustraciones e índices
- 13.1.1. Tabla de contenidos
- 13.1.2. Tabla de ilustraciones
- 13.1.3. Índice terminológico
- 13.2. Realización de referencias cruzadas
- 13.3. Confección de títulos numerados
- 13.4. Confección de documentos maestros y subdocumentos

Ejercicios prácticos

## **14. Fusión de documentos**

- 14.1. Con hojas de cálculo
- 14.2. Con bases de datos
- 14.3. Con gráficos
- 14.4. Con presentaciones

## **15. Revisión de documentos y trabajo con documentos compartidos**

- 15.1. Gestión de versiones, control de cambios y revisiones
- 15.2. Inserción de comentarios
- 15.3. Comparación y combinación de documentos
- 15.3.1. Comparar documentos
- 15.3.2. Combinar documentos
- 15.4. Protección de todo o parte de un documento
- Ejercicios prácticos

# **16. Creación de macros**

16.1. Grabadora de macros 16.2. Utilización de macros Ejercicios prácticos

## **17. Actividades de repaso**

Ediciones Paraninfo S.A. Calle Velázquez no. 31, 3º. Derecha, 28001 Madrid (España) Tel. (+34) 914 463 350 Fax (34) 91 445 62 18 [\[email protected\]](/cdn-cgi/l/email-protection) www.paraninfo.es